## Spis treści:

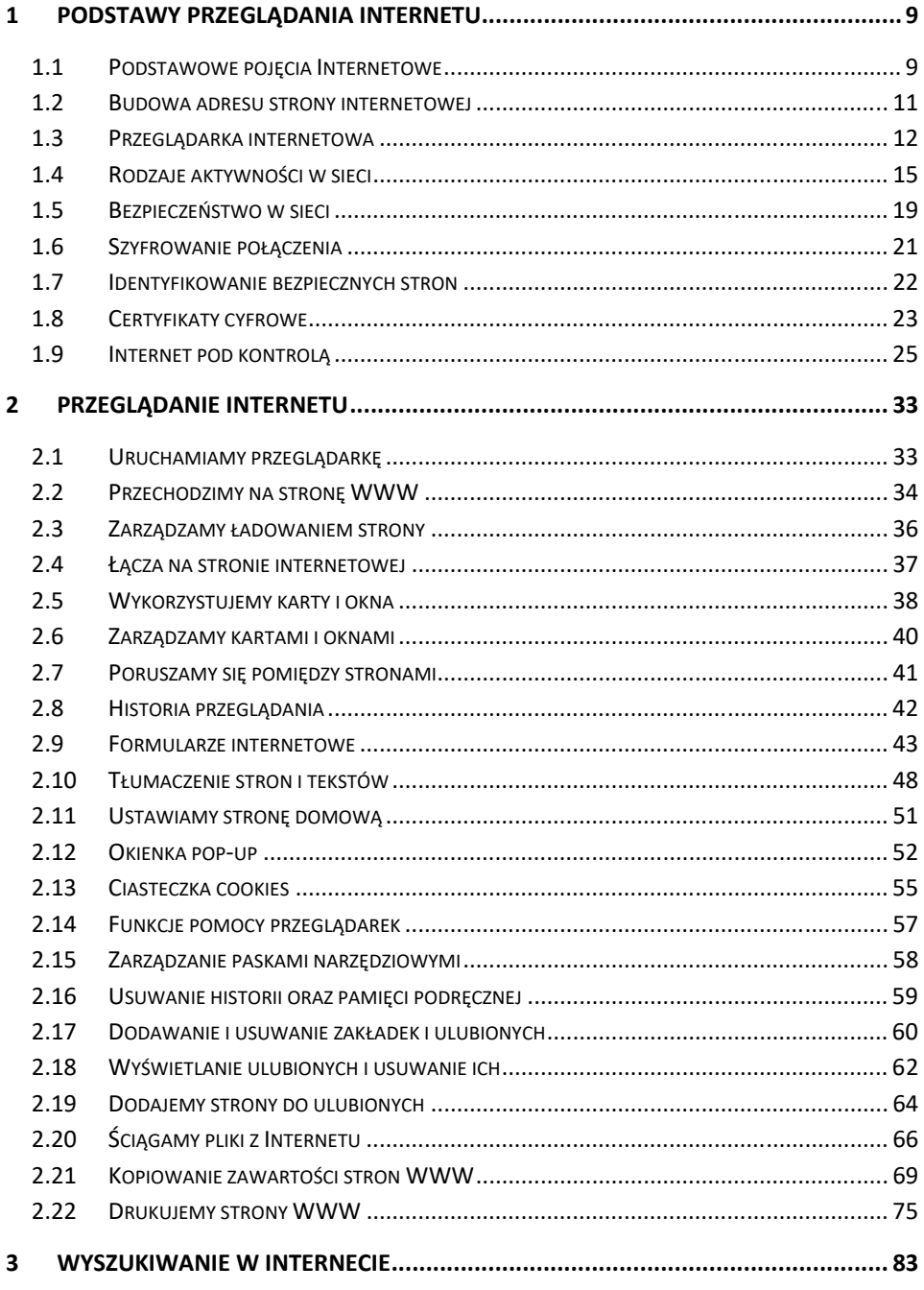

 $\overline{\mathbf{3}}$ 

## Spis treści

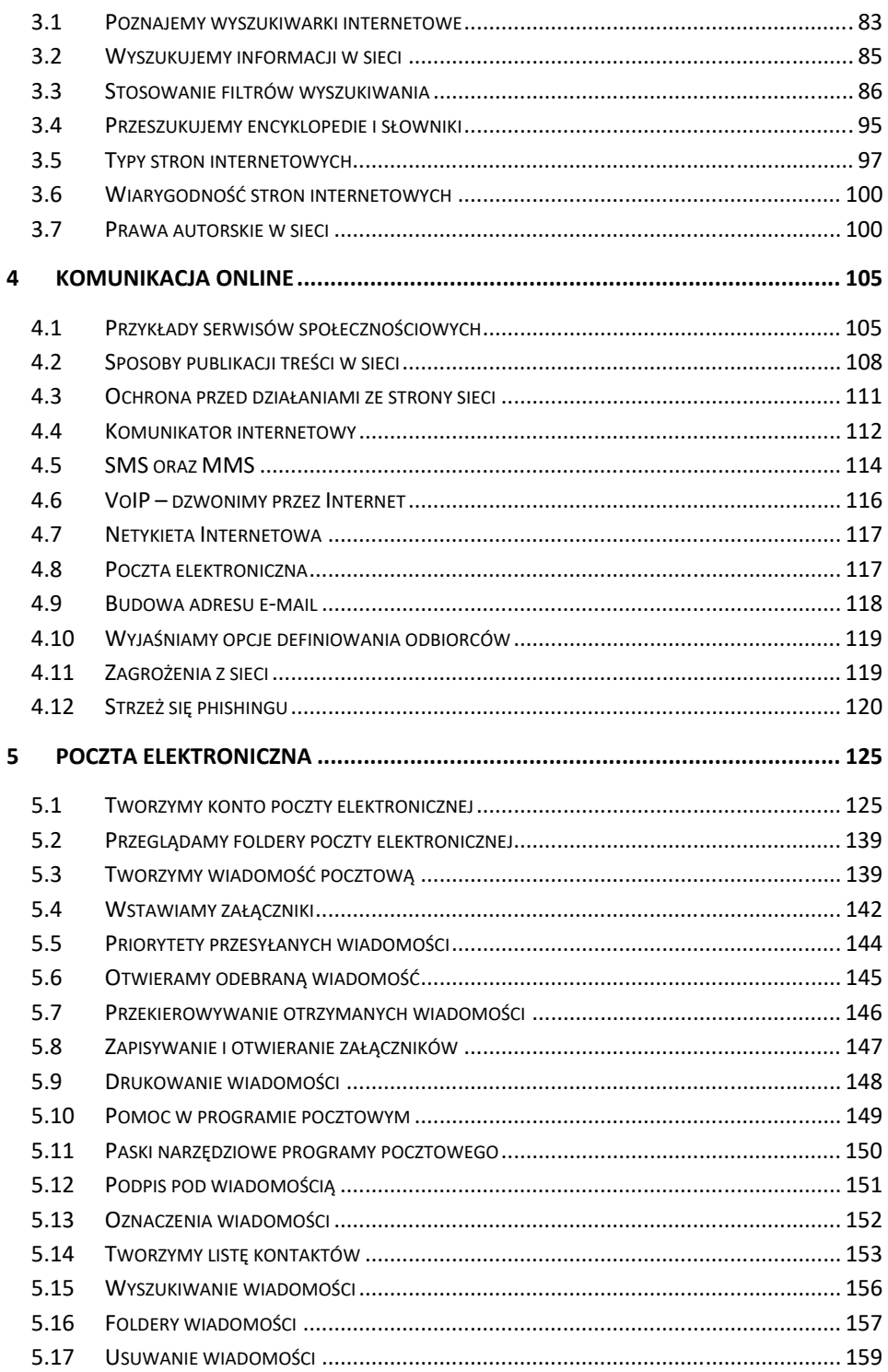

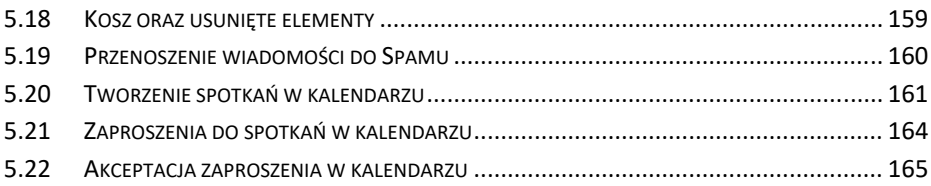